*Raphael Kunis, Gudula Rünger, Michael Schwind* 

*Fakultät für Informatik Technische Universität Chemnitz 09107 Chemnitz {krap,ruenger,schwi}@informatik.tu-chemnitz.de* 

#### **Schlagworte: Electronic Government, Anwendungssoftware, Dokumentenverwaltungssystem, Dokumentverarbeitung**

**Abstract:** Moderne Verwaltungen stehen zunehmend vor der Herausforderung, trotz stetigem Abbau der finanziellen Mittel die Bearbeitungsdauer und -qualität ihrer Verwaltungsvorgänge sowie die Flexibilität bei der Bearbeitung zu steigern. Das Forschungsprojekt "Referenzarchitektur für E-Government" (RAfEG) hat das Ziel diese Verwaltungsvorgänge in Behörden elektronisch zu unterstützen und damit die Herausforderung anzunehmen. Das Dokumentenmanagementsystem innerhalb des RAfEG-Softwaresystems beinhaltet zwei neue Konzepte, die über die standardmäßigen Möglichkeiten des Dokumentenmanagements hinausgehen. Dies sind das Konzept der Prozessmappen und die Einführung von Sicherheitsleveln für Dokumente.

# **1. Einleitung**

Der Großteil der Aufgaben des E-Government, was hier vor allem als Government-to-Government verstanden wird, befasst sich mit der Bearbeitung von Dokumenten. Es müssen Dokumente (z.B. Anträge und Formulare) erfasst/erstellt, bearbeitet, gespeichert, weitergegeben und archiviert werden. Für das so genannte papierlose Büro, muss dies alles mittels eines Computers möglich sein und alle Mitarbeiter

 $\overline{\phantom{a}}$ 

<sup>&</sup>lt;sup>1</sup> Das Projekt RAfEG wurde mit Mitteln des Bundesministeriums für Bildung und Forschung (BMBF) im Rahmen der Forschungsoffensive "Software Engineering 2006" unter dem Förderkennzeichen 01 IS C07 C gefördert. Das Projekt setzte sich zusammen aus dem Institut für Wirtschaftsinformatik (IWi) im Deutschen Forschungszentrum für Künstliche Intelligenz (DFKI), der NHConsult GmbH, der Professur Praktische Informatik der Technischen Universität Chemnitz und dem Regierungspräsidium Leipzig. Weitere Informationen sind auf der Projekthomepage http://www.rafeg.de zu finden.

müssen auf denselben Daten arbeiten können, wobei eine nachvollziehbare Änderungshistorie gesichert sein muss. Das Dokumentenmanagementsystem (DMS) innerhalb des RAfEG-Softwaresystems (siehe [BHK+06]), das eine rechnergestützte Abarbeitung von Verwaltungsvorgängen ermöglicht, realisiert zwei neue Konzepte, die in diesem Bericht ausführlich vorgestellt werden. Das sind das Konzept der Prozessmappen und die Einführung von Sicherheitsleveln für Dokumente. Die beiden Konzepte gehen dabei über die standardmäßigen Möglichkeiten des Dokumentenmanagements hinaus und bilden eine notwendige Erweiterung für Verwaltungsvorgänge im E-Government.

Die von uns erstellte Lösung unterstützt neben lokalen Verwaltungsvorgängen innerhalb einer Behörde auch behördenübergreifende Verwaltungsvorgänge und richtet sich nach den in SAGA [Bun03] beschriebenen Anforderungen an E-Government Architekturen. Die behördenübergreifende Nutzung umfasst die transparente Einbindung des Dokumentenmanagementsystems in die verteilte Abarbeitung großer behördlicher Vorgänge. Die besondere Herausforderung bei der verteilten Abarbeitung besteht in der automatisierten Übermittlung von Daten zum Zeitpunkt des Übergangs der Abarbeitung auf eine andere Behörde. Die zu sendenden Daten müssen dabei vom System automatisch zusammengestellt, evtl. verschlüsselt bzw. signiert und an das entfernte System gesendet werden. Dort müssen sie dem gestarteten Teilvorgang zugewiesen werden und später wieder zurückgesendet und dem rufenden Vorgang zugeordnet werden. Diese Aufgaben lassen sich mit dem von uns erstellten Konzept der Prozessmappen effizient lösen und bieten sowohl bei der lokalen als auch bei der verteilten Abarbeitung von Verwaltungsvorgängen die Einhaltung der genannten Anforderungen an Dokumentenmanagement im behördlichen Umfeld, z.B. eine nachvollziehbare Änderungshistorie.

### **2. Prozessmappen**

Dokumentenmanagement im Bereich des E-Government befasst sich mit der Bereitstellung und Bearbeitung von Dokumenten für einzelne Verfahren. Ein Verfahren ist dabei ein in sich abgeschlossener Verwaltungsvorgang, der mit einem Antrag beginnt und dem Abschluss der Abarbeitung des Verfahrens endet. Die verwendeten Dokumente sind dabei zum einen vorliegende Formulare, die während der Abarbeitung ausgefüllt werden, Gesetzesvordrucke, die eingesehen werden können und andere verfahrensspezifische Dokumente, z.B. Kartenmaterial im Falle des Referenzverfahrens "Planfeststellungsverfahren". Das Planfeststellungsverfahren, das im Weiteren als

Beispiel für ein Behördenverfahren dient, wird für übergeordnete raumbedeutsame Fachplanungen von Bauvorhaben angewendet.

Das Konzept der Prozessmappen funktioniert nach dem Prinzip, alle Daten eines Vorgangs gesammelt zu speichern und alle Änderungen festzuhalten. Ein Verwaltungsverfahren ist also immer an eine Prozessmappe gebunden. Die Prozessmappe wird dabei zum Start eines Vorganges initial als Verzeichnis im DMS erzeugt und wächst mit der Abarbeitung des Vorgangs an.

Für alle Dokumente, die als Vorlagen von Verwaltungsvorgängen dienen, ist eine Originalversion in einem Ordner mit Vorlagen gespeichert. Die initial benötigten Dokumente eines Vorgangs werden beim Start automatisch in die noch leere Prozessmappe kopiert. Während der Abarbeitung des Verfahrens können diese Dokumente geändert werden. Genauso können auch neue Dokumente hinzugefügt werden, z.B. Einsprüche von Bürgern, Zusatzformulare für bestimmte Fälle, die nicht immer zu beachten sind, usw.

Für Verwaltungsvorgänge ist es dabei von großer Bedeutung, dass für geänderte Dokumente alle Versionen in der Prozessmappe aufbewahrt werden, wobei eine Version einen Zustand des Dokumentes zwischen zwei Änderungen beschreibt. Der Zugriff auf ein Dokument erfolgt dabei standardmäßig auf die aktuellste Version. Ältere Versionen können unter Angabe der Versionsnummer abgefragt werden. Ist ein Rücksprung zu einer alten Version auf Grund eines Bearbeitungsfehlers notwendig, kann eine alte Version als aktuelle Version gesetzt werden. Dokumente bzw. Dokumentversionen dürfen nicht gelöscht werden, da für die Archivierung alle Dokumente vorhanden sein müssen.

Bei größeren Verwaltungsvorgängen liegt oft eine Hierarchie von kleineren Teilvorgängen vor, die auch als einzelne Vorgänge gesehen werden können. Auch in diesen Fällen ist das Konzept der Prozessmappen geeignet, denn betrachtet man einen Vorgang, der aus Teilvorgängen besteht, werden diese bei der Ausführung des größeren Vorgangs als einzelne kleinere Vorgänge ausgeführt. Da diese kleineren Vorgänge dabei als eigenständig angesehen werden, besitzen sie ihre eigene Prozessmappe. Um Dokumente des Gesamtvorgangs nutzen zu können, werden beim Start der Teilvorgänge nicht die Vorlagen von Formularen in die leere Prozessmappe kopiert, sondern die entsprechenden Dokumente des Gesamtvorgangs. Diese können dann im Teilvorgang genutzt werden, d.h. eingesehen und wenn notwendig bearbeitet werden. Nachdem ein Teilvorgang abgeschlossen ist, werden diese Dokumente dann als neue Version der Ursprungs-Dokumente in die Prozessmappe des Gesamtvorgangs zurückkopiert.

## **3. Sicherheitslevel**

Das RAfEG-Softwaresystem bietet die Möglichkeit Verwaltungsvorgänge behördenübergreifend abzuarbeiten. Die meisten Vorgänge innerhalb einer Behörde beziehen andere Institutionen mit in die Abarbeitung eines solchen Vorgangs ein. Im Falle des Planfeststellungsverfahrens sind dies z.B. Träger öffentlicher Belange oder Bürger. Für die verteilte Vorgangsabarbeitung ist es notwendig, Informationen zwischen den beteiligten Stellen zu übertragen. Da in diese Übertragung mehrere Netze (vom sicheren internen Netz einer Behörde über den sächsischen InfoHighway zur Verbindung von Behörden, bis hin zum unsicheren Internet ist dabei alles vertreten) involviert sind, müssen spezielle Sicherheitsmechanismen für sensible Informationen eingesetzt werden. Um Informationen, speziell die Dokumente, je nach genutztem Verbindungstyp und Inhalt schützen zu können, werden im Dokumentenmanagement des RAfEG-Softwaresystems Sicherheitslevel vergeben. Die Einordnung von Dokumenten in Sicherheitslevel ermöglicht die Sicherung von Informationen in Abhängigkeit vom Dokument und vom Übertragungsweg. Eingeteilt werden können die Dokumente dabei in ein dreistufiges Sicherheitskonzept. Eine ausführliche Beschreibung dieses Konzepts ist in [Junge06] zu finden.

### **4. Der Aufbau des Dokumentverzeichnisses**

Als DMS wird ein Apache Webserver mit WebDAV-Modul [GWF+99] genutzt und als Datencontainer kommt ein Subversion Repository zum Einsatz [Net02]. Die Verzeichnisstruktur innerhalb des DMS besteht aus drei primären Ordnern für die Dokumente. Im ersten Ordner (Vorlagenordner) werden die Vorlagen für Dokumente, Grafiken und Webformulare der geladenen Workflowdefinitionen abgelegt. Eine Workflowdefinition ist dabei Beschreibung eines als Workflow modellierten Verwaltungsvorganges. Der zweite Ordner (Prozessmappenordner) untergliedert sich in die für alle gestarteten Vorgänge angelegten Prozessmappen. Im dritten Ordner (Archivordner) werden die Teile der Prozessmappen von abgeschlossenen Vorgängen abgelegt, die für einen späteren Zugriff gesichert werden müssen (z.B. die ausgefüllten Formulare und die Aktennotizen).

Ein Beispiel der Struktur des Dokumentenverzeichnisses ist in Abb. 1 gegeben. Der Vorlagenordner enthält mindestens das Verzeichnis "docs", in dem sich allgemeine Formulare und Dokumente befinden, die nicht an spezielle Verwaltungs-vorgänge gebunden sind. Zusätzlich wird für jedes geladene Vorgangspaket ein Ordner mit den für die

darin definierten Vorgängen relevanten Dokumenten angelegt. In der Abbildung ist dies der Ordner "pfv" für das Planfeststellungsverfahren. Jeder Ordner enthält dabei die folgenden drei Unterordner:

- **Ordner docs**: Der Ordner enthält die vordefinierten Formulare aller Workflows des Vorgangspakets, z.B. Anträge, Gesetzestexte. Die Dokumente können sich dabei mit denen im allgemeinen "docs"-Ordner überschneiden. Beim Einlesen der Dokumente eines Vorgangs wird bei Überschneidungen die später zu nutzende Version durch den Administrator festgelegt.
- **Ordner svg**: Dieser Ordner<br>beinhaltet die graphischen die graphischen Darstellungen der modellierten Verwaltungsvorgänge des Pakets. Diese werden genutzt, um den Fortschritt der Abarbeitung zu veranschaulichen.

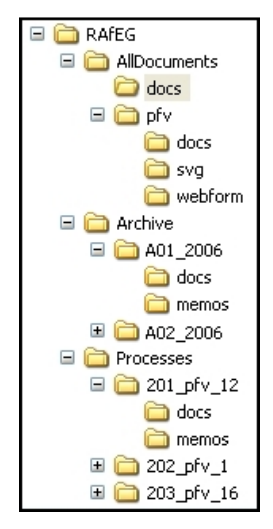

**Abbildung 1: Verzeichnisstruktur im DMS** • **Ordner webforms**: Der letzte Ordner enthält die Webformulare, für die Anzeige der einzelnen Aufgaben in der grafischen Oberfläche des RAfEG-Softwaresystems. Ein Webformular ist eine Beschreibung der modellierten Variablen der einzelnen Aufgaben eines Workflows und deren Bearbeitungsmöglichkeiten, z.B. nur lesen oder lesen/schreiben.

Neben den Dokumenten werden im Paketvorlagenordner also zusätzlich eine graphische Darstellung der Workflowdefinitionen (Ordner "svg") und Webformulare zur Anzeige (Ordner "webforms") abgelegt, die durch das in [BDR06] beschriebene Tool zur Umwandlung der Workflowbeschreibungen aus AML automatisch erstellt werden. Beim Einlesen/Ändern eines Vorgangspakets wird eine Mappingdatei angelegt. Diese bildet die in der Workflowdefiniton unter einem generischen Namen angegebenen Dokumente auf real existierende Dokumente des Vorlagenordners ab. Das Erstellen der Mappingdatei geschieht dabei nicht automatisiert, sondern wird vom Administrator, der das Paket ändert/neu einliest, angegeben. Die Nutzung generischer Na-

men in der Workflowdefinition und die Nutzung eines Mappings auf existierende Dokumente ist von großen Nutzen, da sich im E-Government Formulare, Antragsmuster usw. ändern können und die Größe der Workflows eine manuelle Änderung der Dokumente schwierig macht.

#### **4.1. Der Prozessmappenordner**

Im Ordner für die Prozessmappen "Processes" wird für jeden gestarteten Verwaltungsvorgang ein eigenes Unterverzeichnis mit dem Namen der beim Start erzeugten, eindeutigen Identifikation angelegt.

In Abbildung 1 sind das z. B. "201\_pfv\_12" und "202\_pfv\_1". Die Unterverzeichnisse des Prozessmappenordners beinhalten einen Unterordner für alle Dokumente, die während der Abarbeitung gelesen oder geschrieben werden müssen (Ordner "docs") und einen Unterordner für die Aktennotizen (Ordner "memos"). Aktennotizen bieten Nutzern des RAfEG-Softwaresystems die Möglichkeit den Bearbeitern von Folgeaufgaben Hinweise bezüglich des bisherigen Vorgangsverlaufs zu geben.

Beim Start eines Vorgangs werden im Allgemeinen die benötigten Dokumente aus dem Vorlagenordner in den Ordner "docs" der Prozessmappe kopiert. Dieser Vorgang geschieht über das Mapping, das im Vorlagenordner für die Vorgänge des Pakets definiert wurde. Ein Unterschied besteht hier bei Untervorgängen. Im Falle des Starts eines Untervorgangs ist das Kopieren von Dokumenten aus dem Vorlagenordner nicht sinnvoll, da es möglich ist, dass im Untervorgang ein Dokument weiterverarbeitet wird, das im übergeordneten Vorgang bereits geändert wurde. Hier wird ausgehend vom aktuellen Vorgang zuerst das Dokumentenverzeichnis der Prozessmappe des Elternvorgangs, sofern vorhanden, nach genutzten Dokumenten durchsucht. Im Fall, dass ein Dokument in diesem vorliegt, wird dieses in die Prozessmappe des aktuellen Vorgangs kopiert. Ist der übergeordnete Vorgang wieder ein Untervorgang, wird in der sich ergebenden Hierarchie solange nach einem Dokument gesucht, bis es entweder gefunden wurde oder ein Vorgang keinen übergeordneten Vorgang besitzt. Wurde ein Dokument in der Vorgangshierarchie nicht gefunden, wird es aus dem Vorlagenverzeichnis kopiert.

Bei der Beendigung eines Vorgangs geschieht dieser Mechanismus wieder in der umgekehrten Richtung. Für alle Dokumente des beendeten Vorgangs wird beim übergeordneten Vorgangs nachgeschaut, ob dieser das Dokument besitzt. Ist dies der Fall, wird es in diesen als neue Version zurückkopiert.

### **4.2. Der Archivordner**

Im Archivordner werden die Daten aller abgeschlossenen Verwaltungsvorgänge für eine eventuelle spätere Einsichtnahme abgelegt. Statt unter dem eindeutigen Identifikator, der für die Prozessmappe genutzt wurde, wird ein abgeschlossenes Verfahren unter seinem Aktenzeichen (in der Abbildung "AZ 2006 01" bzw. "AZ 2006 02") gespeichert. Dazu wird der Ordner "docs" kopiert und sämtliche Aktennotizen des Vorgangs und eventueller Untervorgänge werden im Ordner "memos" abgelegt. Eine Archivierung der Dokumente wird im E-Government benötigt, da für alle Verwaltungsvorgänge eine Einsichtnahme über einen längeren Zeitraum möglich sein muss.

# **5. Verteilte Abarbeitung von Verwaltungsvorgängen**

Die verteilte Abarbeitung von Verwaltungsvorgängen befasst sich vor allem mit der Herausforderung, Teile eines Vorgangs mit allen zugehörigen Dokumenten automatisiert an eine externe Institution zu versenden und die Rückgabe wieder automatisiert in den sendenden Vorgang zu integrieren. Die Übergabe von Daten vor und nach der Bearbeitung von externen Teilaufgaben soll dabei völlig transparent für Nutzer des Systems geschehen. Beim Start eines externen Teils eines Verwaltungsvorgangs werden alle Dokumente, die in der externen Behörde für die Abarbeitung notwendig sind, automatisch versendet. Es können einzelne Dokumente oder auch ganze Dokumentenverzeichnisse verschickt werden. Zusätzlich zu den Dokumenten muss der Teil der Mappingdatei aus dem Vorlagenordner kopiert werden, in dem die generischen Namen der versendeten Dokumente auf real existierende abgebildet werden. Dabei ist für eine ausschließlich automatisierte Abarbeitung ein einheitliches Namensschema bei der Definition der Workflows notwendig. Das heißt, die generischen Namen der Dokumente in der Definition des externen Teils müssen mit denen im lokalen Teil übereinstimmen. Wenn dies nicht der Fall ist, muss manuell in die Abarbeitung eingegriffen und die Mappingdatei vom Administrator vor der Bearbeitung der ersten Aufgabe angepasst werden. Die Definition der zu übermittelnden Dokumente geschieht, über die generischen Namen, in der Workflowbeschreibung des Vorgangspakets.

# **6. Zusammenfassung**

Dokumentenmanagement spielt bei der Abarbeitung von Verwaltungsvorgängen im E-Government eine zentrale Rolle. Die Verwaltung der Dokumente innerhalb des DMS ist mittels des eingeführten Systems der Prozessmappen auf die Bearbeitung von behördlichen Verwaltungsvorgängen zugeschnitten. Innerhalb einer Prozessmappe werden alle Dokumente des zugehörigen Verwaltungsvorgangs gespeichert und für jede Änderung wird eine neue Version des Dokumentes erzeugt, was eine nachvollziehbare Änderungshistorie erzeugt. Dadurch ist das erstellte Konzept vergleichbar mit einer sich ändernden Datei mit den Informationen des Vorgangs, mit der Eigenschaft jeden Änderungszeitpunkt wiederherstellen zu können. Die Möglichkeit der Archivierung aller Dokumente eines Verwaltungsvorgangs ermöglicht die spätere Einsichtnahme und wird im E-Government zwingend benötigt. Durch die Vergabe von Sicherheitsleveln für die Dokumente im DMS ist es zudem möglich, speziell für die Abarbeitung von behördenübergreifenden Verwaltungsvorgängen, die Sicherheitsmechanismen an die Bedürfnisse der Verwaltungen anzupassen.

### **7. Literaturverzeichnis**

- [BDR06] D. Beer, J. Dümmler, G. Rünger. Automatische Erzeugung von Workflowbeschreibungen im XPDL-Format aus ereignisgesteuerten Prozessketten. Chemnitzer Informatik-Berichte CSR-06-11, 2006.
- [BHK+06] D. Beer, S. Höhne, R. Kunis, G. Rünger, M. Voigt. RAfEG - Eine Open Source basierte Architektur für die Abarbeitung von Verwaltungsprozessen im E-Government. Chemnitzer Informatik Berichte CSR-06-03, 2006.
- [Bun03] SAGA: Standards und Architekturen für E-Government-Anwendungen, 2003.
- [GWF+99] Y. Goland, E. Whitehead, A. Faizi, S. Carter, and D. Jensen. RFC 2518: HTTP Extensions for Distributed Authoring - WebDAV, 1999. Status: Proposed Standard.
- [Net02] Network Working Group. RFC 3253: Versioning Extensions to WebDAV, 2002. Status: Standards Track.
- [Junge06] S. Junge. Sicherer Datenaustausch in E-Government-Anwendungen. Diplomarbeit. Technische Universität Chemnitz. 2006